## **APRÈS LE BACCALAURÉAT PROFESSIONNEL**

*Cuisine*

## **CONSTRUIRE SON PROJET D'ORIENTATION**

• [S'informer sur les métiers et les secteurs](https://www.onisep.fr/metier#decouvrir-le-monde-professionnel)  professionnels

- [S'informer sur les études, les formations et les](https://www.onisep.fr/formation/apres-le-bac-les-etudes-superieures/les-principales-filieres-d-etudes-superieures)  établissements
- [Réfléchir sur soi et sur ses intérêts, ses envies](https://www.delta-expert.com/GPO/web/index.php)

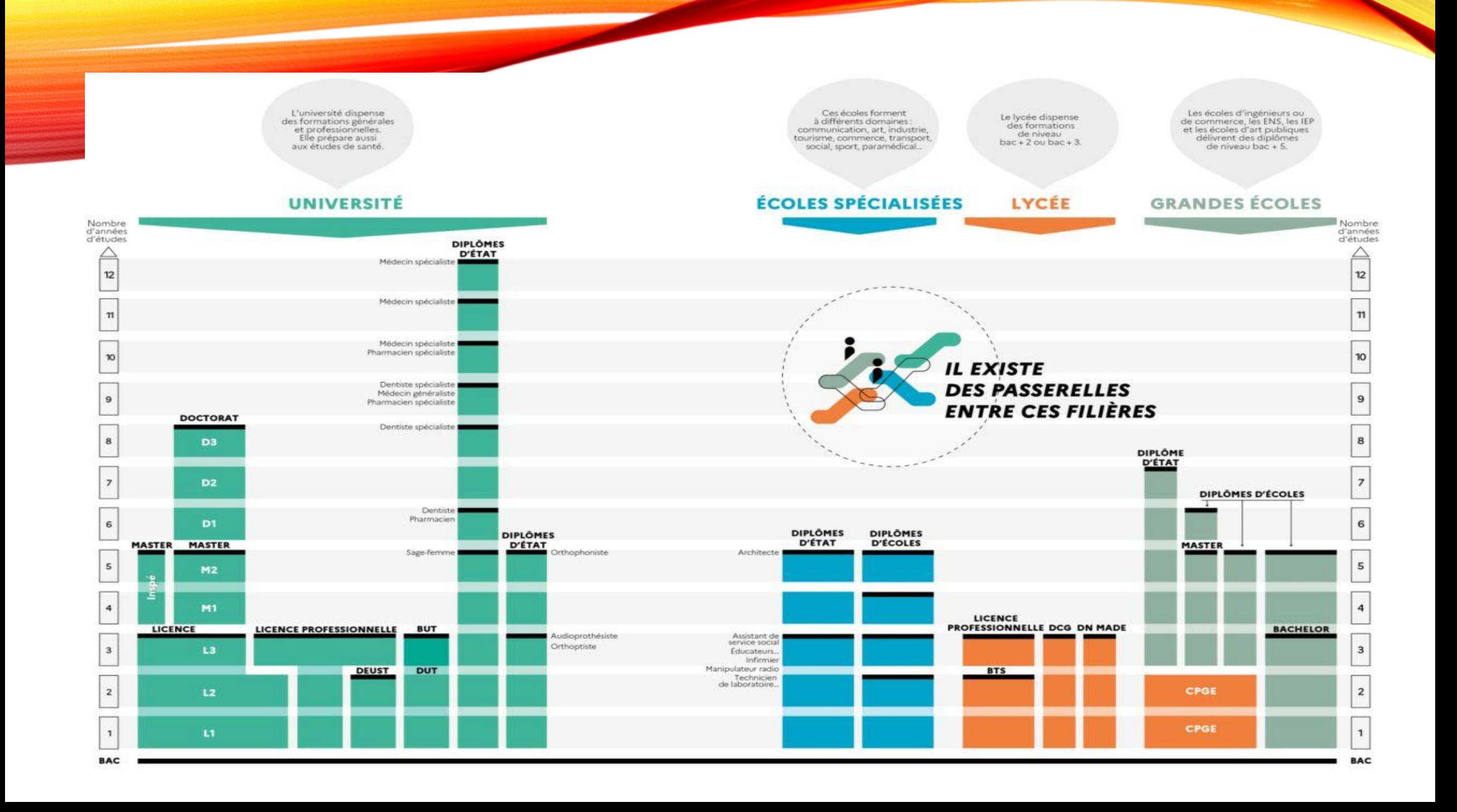

## **APRÈS LE BACCALAURÉAT PROFESSIONNEL**

•Poursuivre les études

•S'insérer dans la vie professionnelle

•Se réorienter

## **APRÈS LE BACCALAURÉAT AU LYCÉE RAINIER III (2022-2023)**

- 
- •Insertion professionnelle 23,5%
- Écoles spécialisées 17,4%
- Licence à l'université 7,1%
- BUT 0%
- •Autres formations 5%

• BTS 46,9% (60% FRA/40% MC)

## **APRÈS LE BACCALAURÉAT PROFESSIONNEL CUISINE AU LYCÉE RAINIER III (2022-2023)**

•Insertion professionnelle 6/8

• Mention complémentaire 1/8

•Licence à l'université 1/8

BUT

LICENCE

ÉCOLES SPÉCIALISÉES

PARCOURSUP ET HORS PARCOURSUP

INSERTION PROFESSIONNELLE

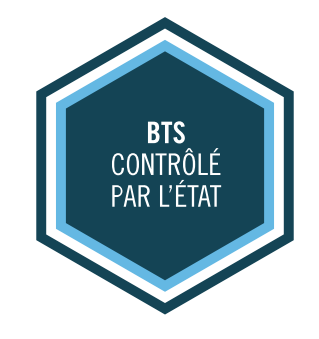

## **BREVET DE TECHNICIEN SUPÉRIEUR (BTS)**

**Voie la plus adaptée après un baccalauréat professionnel**

## **[BTS](https://www.onisep.fr/formation/apres-le-bac-les-etudes-superieures/les-principales-filieres-d-etudes-superieures/les-bts-brevet-de-technicien-superieur) (2 ANS – BAC+2)**

- **Établissements** : en lycée public, privé sous contrat ou établissement hors contrat, centre de formation pour apprentis...
- **Admission :** sur dossier scolaire, éventuellement tests par [www.parcoursup.fr](http://www.parcoursup.fr/) ou hors Parcoursup
- **Spécialisation professionnelle** : disciplines professionnelles, disciplines générales et stages en entreprise (8 à 16 semaines)
- **Modalités de formation** : à temps plein ou en alternance
- **Examen final** après 2 ans d'études
- **Après le BTS** : poursuite d'études ou insertion professionnelle

## **BTS (2 ANS – BAC+2) CORRESPONDANCE FORTE AVEC CUISINE**

•[BTS Management en hôtellerie](https://www.francecompetences.fr/recherche/rncp/35339/)restauration (1ère année commune)

#### **BTS MANAGEMENT EN HÔTELLERIE-RESTAURATION**

*1 ÈRE ANNÉE COMMUNE 2 ÈME ANNÉE : 3 OPTIONS (RESTAURANT OU CUISINE OU HÉBERGEMENT)*

• **Objectifs** : maître d'hôtel/sommelier/barman ou chef de partie/second ou gouvernant/réceptionniste

• **Débouchés** : restaurants/hôtels/ensembles publics (hôpitaux par exemple)/unité de production d'un grand groupe/industrie agroalimentaire éventuellement...

- **Modalités de formation** : à temps plein ou en alternance
	- **Examen final** après 2 ans d'études
- **Après le BTS** : licence professionnelle, bachelor, etc... ou insertion professionnelle

## **BTS MANAGEMENT EN HÔTELLERIE-RESTAURATION**

*1 ÈRE ANNÉE COMMUNE*

#### • **Enseignements généraux** :

• Communication et expression française

#### • LVA et LVB

#### • **Enseignements d'économie et gestion hôtelière** :

- Entrepreneuriat et pilotage de l'entreprise hôtelière
- Management de l'entreprise hôtelière et mercatique des services

#### • **Enseignements d'hôtellerie-restauration :**

- Sciences et ingénierie en hôtellerie-restauration
- Sciences et technologies en restauration+cuisine+hébergement
	- **16 semaines de stage en entreprise sur les 2 ans**

### **AUTRES BTS (2 ANS – BAC+2)**

## •[BTS Gestion de la PME](https://www.francecompetences.fr/recherche/rncp/32360/)

•[BTS Tourisme](https://www.francecompetences.fr/recherche/rncp/35331/)

•Autres BTS éventuels…

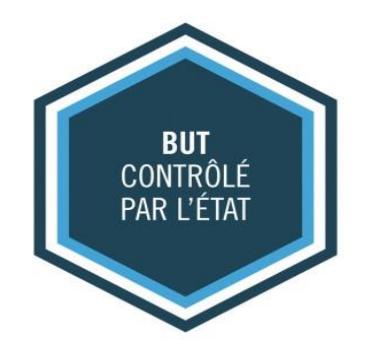

## **BACHELOR UNIVERSITAIRE DE TECHNOLOGIE (BUT)**

**Voie difficile d'accès après un baccalauréat professionnel**

## **[BUT](https://www.onisep.fr/formation/apres-le-bac-les-etudes-superieures/les-principales-filieres-d-etudes-superieures/les-but-bachelors-universitaires-de-technologie) (3 ANS – BAC+3)**

- **Établissement** : en Institut Universitaire de Technologie (IUT)
- **Admission :** sur dossier scolaire, éventuellement tests par [www.parcoursup.fr](http://www.parcoursup.fr/)
- **Formation générale et professionnelle** qui permet l'insertion professionnelle ou la poursuite d'études (cours magistraux, travaux dirigés, travaux pratiques, stages en entreprise)
- **Modalités de formation** : à temps plein ou en alternance
- **Préparation en 3 ans (6 semestres) avec un contrôle continu et des examens validant le passage en année supérieure**
- **Après le BUT** : poursuite d'études ou insertion professionnelle

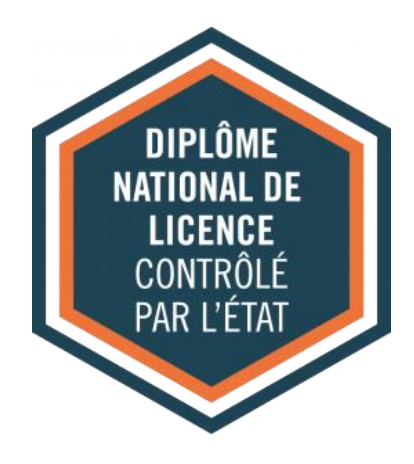

## **LICENCE**

**Voie accessible mais éloignée de la formation reçue en baccalauréat professionnel**

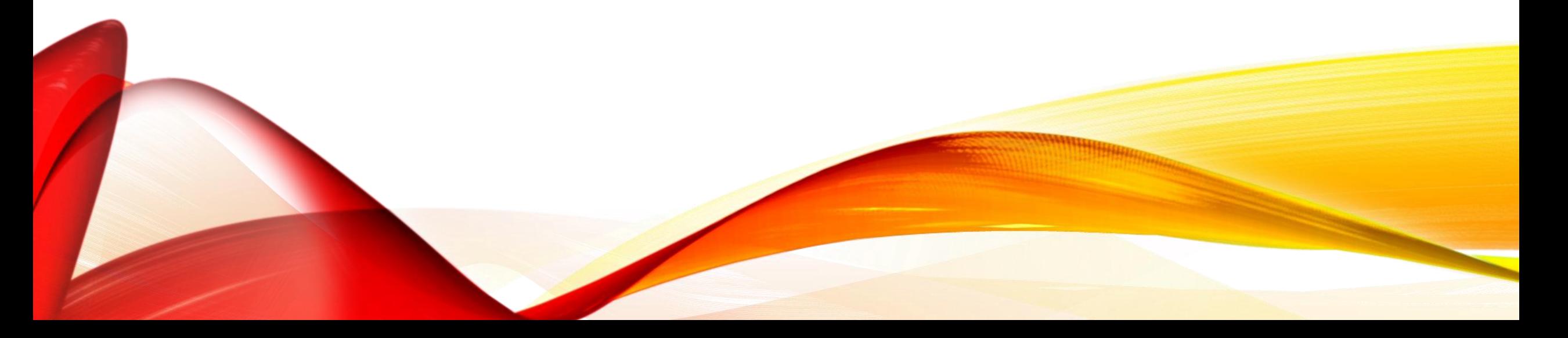

## **[LICENCE](https://www.onisep.fr/Choisir-mes-etudes/apres-le-bac/organisation-des-etudes-superieures/licences) (3 ANS – BAC +3)**

- **Établissement** : à l'université dans des facultés liées à la spécialité choisie
- **Admission :** avec le baccalauréat en fonction des places disponibles par [www.parcoursup.fr](http://www.parcoursup.fr/)
- **Formation plutôt générale** qui permet principalement la poursuite d'études en Master(cours magistraux, travaux dirigés, travaux pratiques, possibilité de stages en entreprise)
- **Modalités de formation** : à temps plein
- **Préparation en 3 ans (6 semestres) avec un contrôle continu et des examens validant le passage en année supérieure**
- **Après la Licence** : principalement poursuite d'études ou éventuellement insertion professionnelle

# **ÉCOLES SUPÉRIEURES SPÉCIALISÉES**

**Voie éventuellement adaptée en fonction de l'école envisagée et de la formation reçue en baccalauréat professionnel**

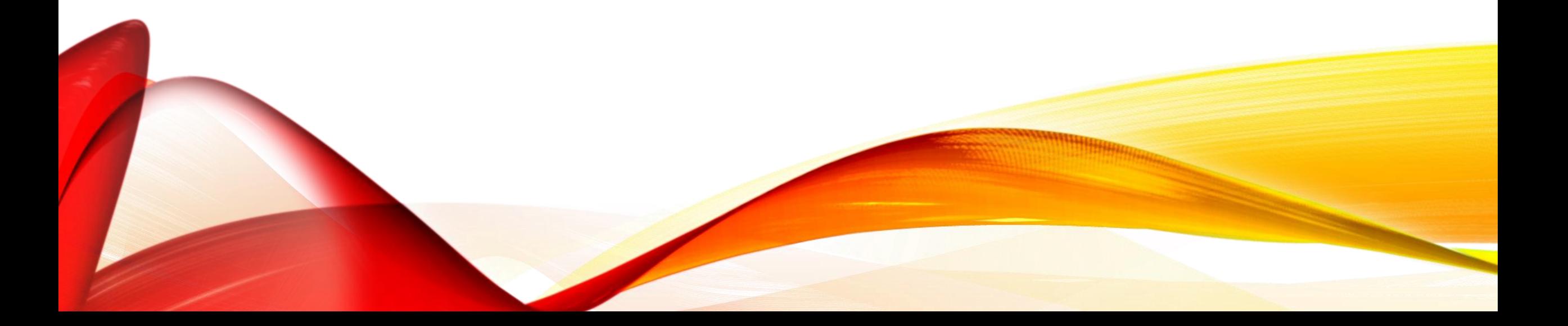

## **[ÉCOLES SPÉCIALISÉES](https://www.onisep.fr/formation/apres-le-bac-les-etudes-superieures/les-principales-filieres-d-etudes-superieures/les-ecoles-specialisees)** *(DURÉE VARIABLE)*

- **Établissements** : écoles publiques, privées, consulaires, de nombreux établissements divers
- **Admission :** sur dossiers scolaire et/ou CV/lettre de motivation et/ou concours et/ou entretien par [www.parcoursup.fr](http://www.parcoursup.fr/) ou hors Parcoursup
- **Formation professionnalisante dans un domaine particulier d'une durée variable (1 à 8 ans) :** la formation est progressive dans l'acquisition de compétences professionnelles (disciplines générales, enseignements professionnels, stages en entreprise)
- **Modalités de formation** : à temps plein ou en alternance
- **Divers modes d'évaluation en fonction de l'école et du diplôme préparé**

## **AUTRES FORMATIONS PROFESSIONNALISANTES**

**Voie qui peut être adaptée en fonction de la formation professionnelle envisagée et de la formation reçue en baccalauréat professionnel**

## **AUTRES FORMATIONS PROFESSIONNALISANTES**

- <u>[Mention complémentaire \(](https://eduscol.education.fr/1903/la-mention-complementaire-de-niveau-4)</u>MC) niveau 4 (Baccalauréat) : Accueil dans les transports/**Accueil-réception**/Cybersécurité/**Organisateur de réceptions**/Services numériques aux organisations/**Sommellerie**
- [Mention complémentaire \(](https://eduscol.education.fr/1903/la-mention-complementaire-de-niveau-4)MC) niveau 3 (CAP) : **Art de la cuisine allégée/Cuisinier en desserts de restaurant/Employé barman/Employé traiteur**
- [Certificat d'Aptitude Professionnelle](https://eduscol.education.fr/1923/le-certificat-d-aptitude-professionnelle-cap) niveau 3 : de nombreuses spécialités possibles
- Autres formations professionnalisantes…

**DIPLÔME** VISÉ CONTRÔLÉ PAR L'ÉTAT

# **PROCÉDURES D'ORIENTATION**

### **PARCOURSUP ou hors PARCOURSUP**

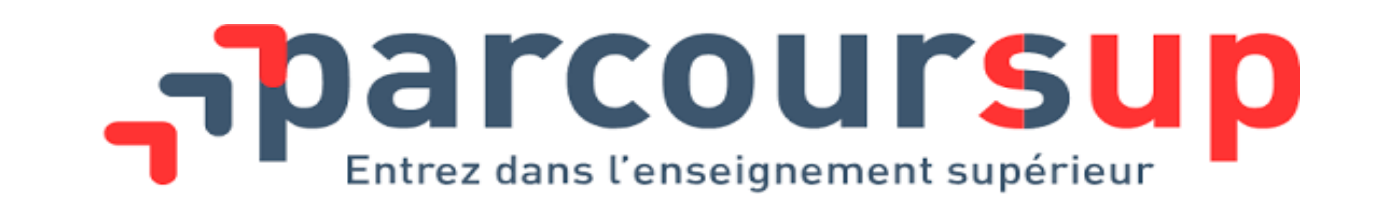

- Plateforme nationale de pré-inscription dans l'enseignement supérieur
- [Site d'informations sur les établissements et les formations](https://www.parcoursup.fr/index.php?desc=formations)
- [Calendrier prévisionnel](https://www.parcoursup.fr/index.php?desc=calendrier) :
- 
- 
- 
- ✓Fin décembre 2023 Mise à jour des formations sur le site
- ✓Fin janvier 2024 à Mars 2024 Formulation des vœux/Constitution des dossiers
- ✓Fin janvier 2024 à fin Mars 2024 Finalisation des dossiers/Confirmation des vœux
- ✓Juin 2024 à Juillet 2024 Réponses des établissements et réponses des candidats

## **HORS PARCOURSUP**

- **BTS dans les lycées de la [Principauté](https://monservicepublic.gouv.mc/thematiques/education/enseignement/enseignement-superieur) de Monaco** : demande d'inscription par le télésevice associé sur le site internet des établissements
- **IUM** : consulter le site de l'établissement, rubrique « [admissions](https://candidater.monaco.edu/#/ium) »
- **Formations à l'étranger** : démarches personnelles à engager très tôt dans l'année de Terminale
- **Établissements hors PARCOURSUP en France** : consulter le site des admissions de chaque établissement

# **INSERTION PROFESSIONNELLE**

**Se préparer à la vie active**

### **INSERTION PROFESSIONNELLE**

- **Préparer les outils pour la recherche d'emploi** :
	- $-CV$
	- Lettre de motivation
	- Outils numériques (réseau professionnel/candidature numérique)
- **Identifier des entreprises**
- **Préparer les entretiens d'embauche**

### **INSERTION PROFESSIONNELLE**

- **En Principauté de Monaco** :
	- Cellule emploi-jeunes (communes limitrophes, résidents MC, MC)
	- Commission d'insertion des diplômés (résidents MC, MC)
	- Listes d'entreprises <https://monaco-directory.com/> et

[www.monacobusinessdirectory.com/fr/](http://www.monacobusinessdirectory.com/fr/)

- **En France** :
	- Missions locales
	- Pôle emploi (France travail)
	- Liste d'entreprises [www.pagesjaunes.fr](http://www.pagesjaunes.fr/) et

[https://fr.kompass.com/d/alpes-maritimes/fr\\_93\\_06/](https://fr.kompass.com/d/alpes-maritimes/fr_93_06/)